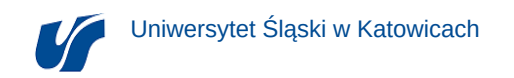

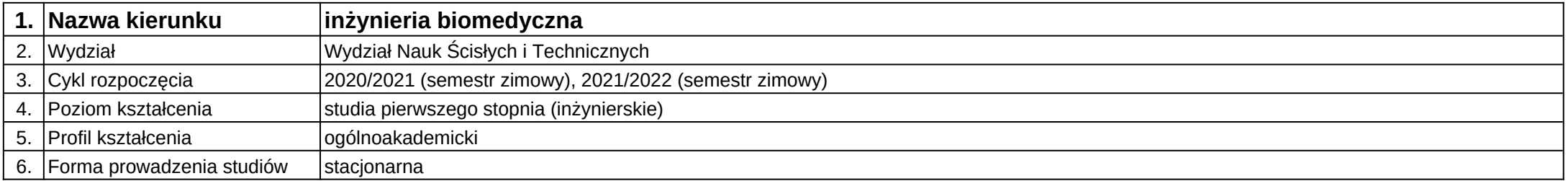

**Moduł kształcenia:** Stereowizja z elementami modelowania 3D

**Kod modułu:** 08-IBPR-S1-20-5-SEM3

## **1. Liczba punktów ECTS:** 4

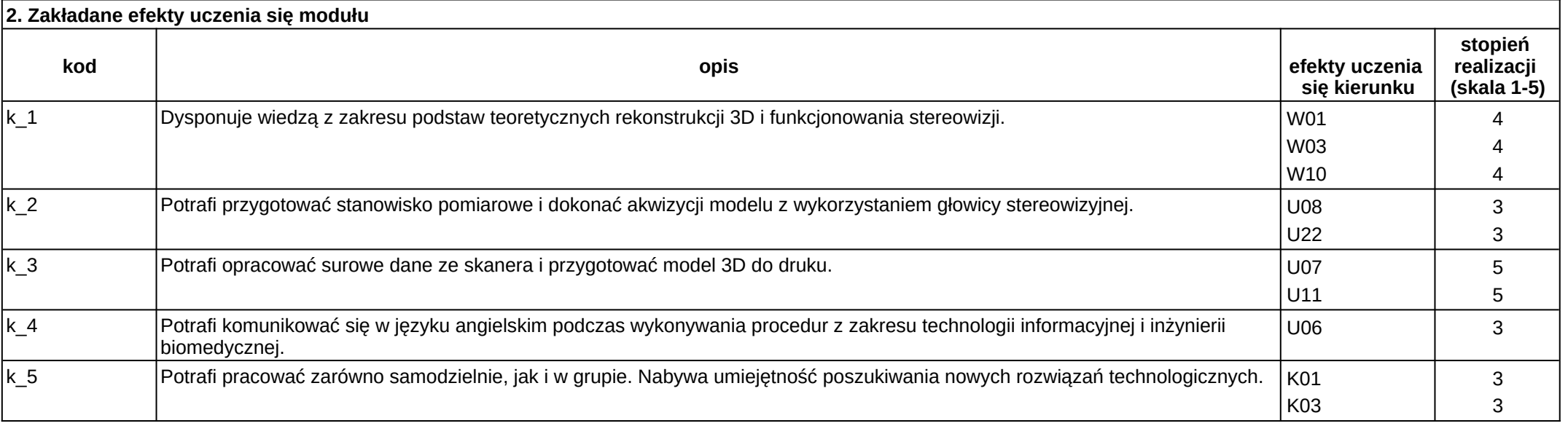

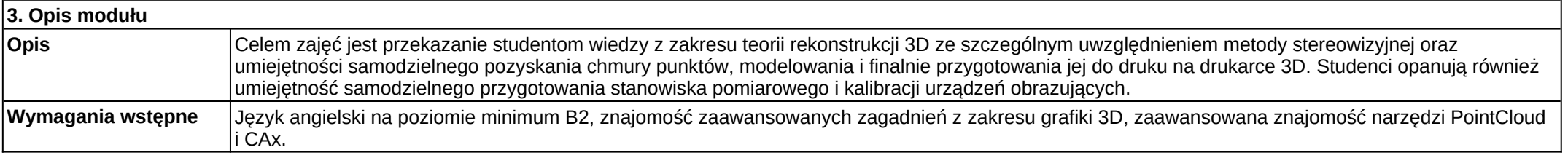

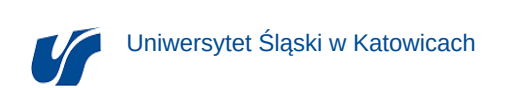

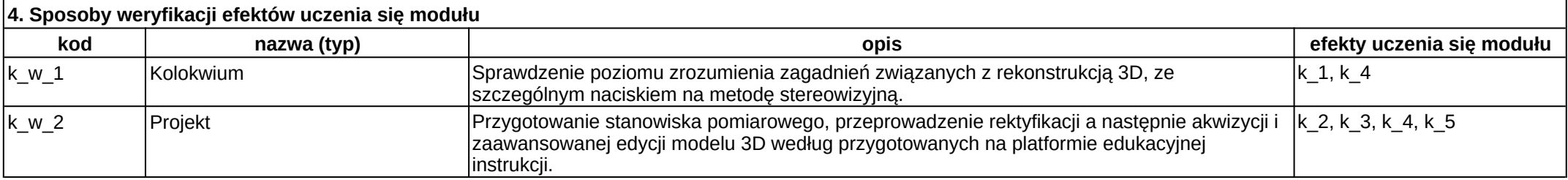

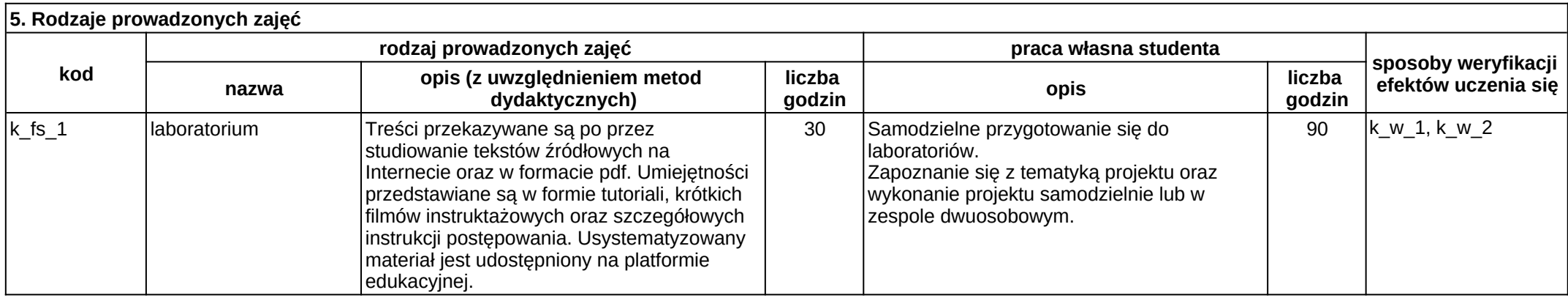